<span id="page-0-0"></span>Föreläsning 3 i ADK

## Datastrukturer

Viggo Kann **KTH** 

### Linjära strukturer:

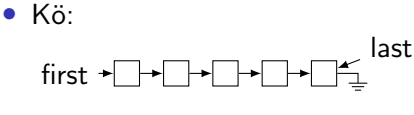

• Stack:

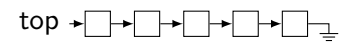

- Lista:  $start \rightarrow m$ ext next next
- Array/vektor:

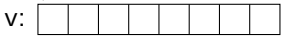

Träd och grafer:

Binärt träd:

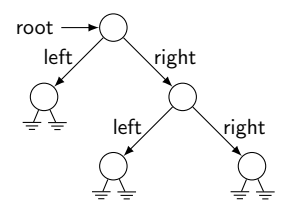

Riktad graf:

Representerad som grannmatris:

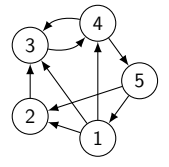

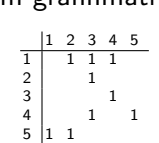

Allmänt träd:

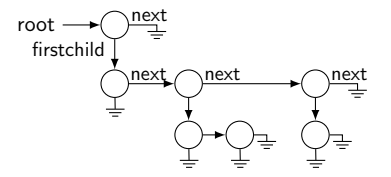

Representerad som kantmatris:

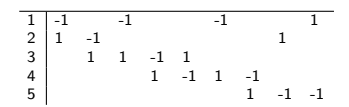

Ett träd som är sorterat så att mindre element är till vänster kallas sökträd.

Exempel:

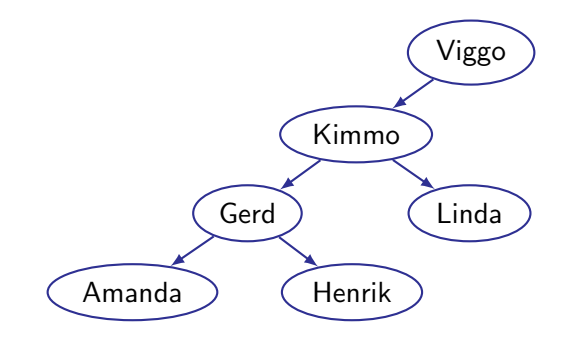

Sök efter ett värde  $x$  i ett sökträd:

```
function TREESEARCH(root, x)if root = nil then return nil
   if root.key > x then
      return TREESEARCH(root.left, x)if root.key \lt x then
      return TREESEARCH(root.right, x)return root
```
**PRE:** root är rot till ett sökträd **POST:**  $(x \text{ finns } i \text{ trädet } \Rightarrow x\text{-nod } i \text{ trädet} \text{ returneras})$  ∧ (x finns inte i trädet  $\Rightarrow$  nil returneras)

Korrekthetsbevis görs med induktion över trädstrukturen (varje delträd är ett sökträd)

Problem med binära sökträd:

• Obalanserade träd tar tid att söka i.

Dålig lösning:

• Balansera trädet, tar tid  $\mathcal{O}(n)$ .

Bättre lösning:

• Håll trädet balanserat efter varje insättning.

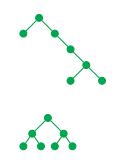

Bättre lösning:

• Håll trädet balanserat efter varje insättning.

Rödsvarta träd realiserar detta genom att vidmakthålla följande tre egenskaper:

- 1 Varje trädnod är antingen röd eller svart
- **2** En röd nod kan inte ha ett rött barn.
- **③** I varje stig från en nod till vilket löv som helst under noden finns det lika många svarta noder.

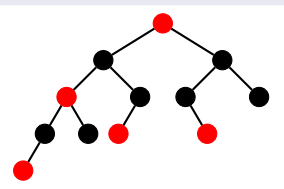

## Rödsvarta träd

### Sökning

- Använd vanlig trädsökningsalgoritm som tar tid  $\mathcal{O}(t$ räddjupet)
- Största träddjupet i ett rödsvart träd begränsas av 2 log<sub>2</sub> n  $\Rightarrow$ söktid  $\mathcal{O}(\log n)$

### **Insättning**

- Sätt in elementet med vanlig trädinsättning som ett rödfärgat löv
- Om nya elementets förälder också var röd uppfylls inte egenskap 2, så då måste vi omforma trädet med hjälp av högst  $\mathcal{O}(\log n)$ färgändringar och rotationer:

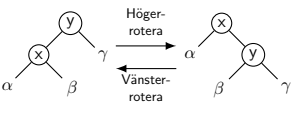

• Ger insättningstid  $\mathcal{O}(\log n)$ 

### Borttagning

• Ta bort noden och fixa till som ovan  $\Rightarrow$  Tid  $\mathcal{O}(\log n)$ 

## Prioritetsköer

Datastruktur där varje post har en prioritet, dvs. ett tal som anger hur viktig posten är.

Operationer:

- Insert: Stoppar in en ny post i prioritetskön
- Remove: Plockar ut posten med högst prioritet ur kön och returnerar den

Exempel på användningsområden:

- Jobbhantering på fleranvändardatorer Jobbet med högst prioritet ska köras först
- Simulering av händelser Varje händelse ska inträffa vid en viss tidpunkt; händelserna ska bearbetas i tidsordning
- Sortering Låt sorteringsnycklarna ange prioriteten
	- Stoppa in alla poster som ska sorteras i prioritetskön
	- 2 Plocka ut en post i taget. Posterna kommer i omvänd sorteringsordning, dvs största först och minsta sist.

## Heapar - snabb representation av prioritetsköer

- Komplett binärträd alla nivåer i trädet är fyllda utom den sista. Den sista ska fyllas från vänster.
- Heapordning: Större element ovanpå mindre, dvs. varje nods barn är mindre än föräldern (eller lika stora).
- Största element finns därför alltid i roten.

Exempel på heap:

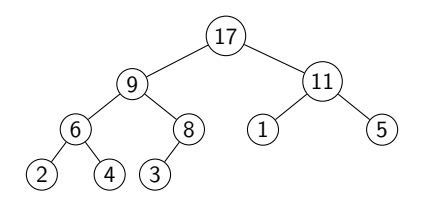

### Effektiv lagring av komplett binärträd:

Lagra i array A så att

- Roten finns i A[1]
- Barnen till noden i A[i] finns i A[2i] och A[2i+1]

Exempel: Heapen nedan lagras som

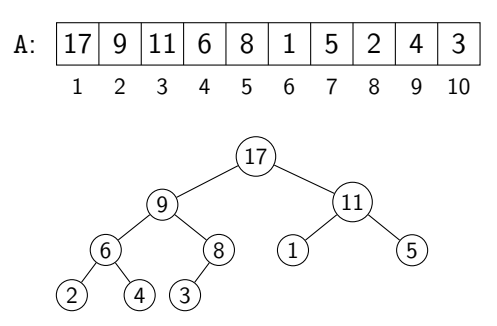

Elementet som ska tas bort ligger i roten (A[1]).

- **1** Spara undan elementet som ligger i roten.
- 2 Ta bort det sista elementet i heapen och lägg det i roten istället.

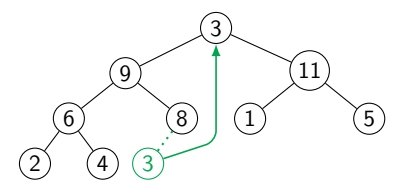

## Realisering av operationen Remove i en heap

Steg 3 och 4 bildar tillsammans operationen Downheap

<sup>3</sup> År rotelementet mindre än den största av sina barn? Byt i så fall roten och största barnet.

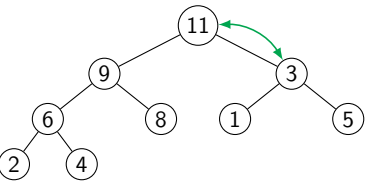

**4** Ar elementet fortfarande mindre än den största av sina barn? Byt i så fall och gör om denna punkt.

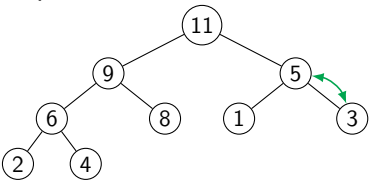

**5** Nu är heapen ordnad igen (tog tid  $\mathcal{O}(\log n)$ ).

## Förberäknad funktion

- Beräkna  $f(x)$  för alla x och lagra som en array  $f[x]$
- Varje anrop av  $f$  går sedan på konstant tid!

Exempel: Funktion  $u2l(c)$  som översätter från stora bokstäver till små bokstäver (programkod i C)

#### Initiering:

```
unsigned char u2l[256], *s;
unsigned char *ALPHABET = "ABCDEFGHIJKLMNOPORSTUVWXYZÅÄÖ":
int i;
for (i = 0; i < 256; i++) u2l[i] = i;
for (s = ALPHABET: **s: *+)u21[*s] = *s + 'a' - 'A';
```
#### Användning av funktionen:

```
unsigned char *s;
for (s = word; *s; s++)*s = u21[*s]; // detta måste vara unsigned char,
                  // för en char kan ha negativa värden
```
En trie är en implementation av en mängd av strängar som ett träd

Exempel på binär trie: {001, 01, 10, 100, 11, 110}

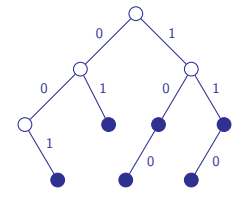

Exempel på bokstavstrie (automat): {BAD, BAR, BARA, BARK, BO, BOCK}

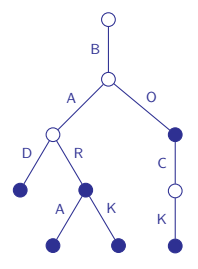

Svårt att lagra effektivt!

## Latmanshashning

- Hasha bara på de tre första bokstäverna i söknyckeln. Använd sedan binärsökning
- Lämpligt för sökning med få diskaccesser i stor text när indexet inte kan ligga i primärminnet

### Exempel: Indexera stort svensk-engelsk lexikon Givet:

- Stor fil L med hela lexikontexten
- Index I där varje rad är: <sökord> <position i L>

### Skapa sökindex:

- Sortera I med sort
- Skapa en indexarray A[abc] som för varje abc anger var i I första ordet som börjar så finns

### Förberedelse inför sökningar:

- Läs in A från fil
- Öppna filerna I och L

```
function Sökningsalgoritm(w)
    wprefix \leftarrow första 3 bokstäverna i w
    i \leftarrow A[{\tt wprefix}]j
← A[wprefix+1]
    while j-i
> 1000 do
         m \leftarrow \lfloor \frac{i+j}{2} \rfloorGå till position m i I
         Läs in nästa ord från I till s
         if s \leqslant w then i \leftarrow melse \texttt{j} \gets \texttt{m}Gå till position i i I
    while True do
         Läs in nästa ord från I till s
         if s = w then
             Läs in positionen till x
             return
x
         if \mathsf{s}>\mathsf{w} then
             return notfound
```
- Probabilistisk datastruktur
- Enkel att implementera
- I allmänhet lika snabb som balanserade träd att söka i och enklare att ändra på

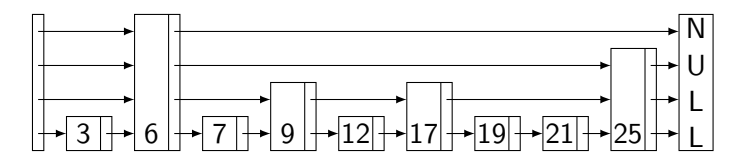

Programkodsexempel i C:

```
• En elementpost deklareras av typen:
```

```
struct skipnode {
   int key;
   struct skipnode *forward[1]; // olika många pekare
} // beroende p˚a niv˚a
```
• Allokering av elementpost på nivå k:

```
struct skipnode *e = malloc(sizeof(*e) +
    (k-1)*size of (struct skipnode *));
```
## Sökning i skipplistor

- Börja i startpostens högsta nivå
- Om forward-pekaren pekar på ett för stort element går vi ner en nivå, annars går vi framåt

```
function SEARCH(list, searchKey)
   x \leftarrow list.header
   for i \leftarrow list.level downto 1 do
       while x.forward[i].key < searchKey do
        \vert x \leftarrow x.forward[i]
   x \leftarrow x.forward[1]
   if x \cdot \text{key} = \text{searchKey} then
       return x
   else
       return notfound
```
- Vid insättning och borttagning av element söker man på samma sätt, men håller reda på alla x i slutet av for-slingan.
- När man skapar ett nytt element slumpar man fram dess nivå:

```
function RANDOMLEVEL()
```

```
newLevel \leftarrow 1while \text{RANDOM}() < p do
   newLevel \leftarrow newLevel + 1return min(newLevel, MAXLEVEL)
```
Antag att:

- $n =$  antal element i datastrukturen
- $p =$  sannolikheten att ett element på nivå i också finns på nivå  $i + 1$

Genomsnittligt antal pekare för ett element:

$$
\frac{\sum_{k=1}^{\infty} \text{antal element på nivå } k}{n} = \frac{\sum_{k=1}^{\infty} n p^{k-1}}{n} = 1 + p + p^2 + \dots = \frac{1}{1-p}
$$

Nivå med bara  $\frac{1}{p}$  element:

$$
n \cdot p^{k-1} = \frac{1}{p} \Leftrightarrow n = \left(\frac{1}{p}\right)^k \Leftrightarrow k = \log_{\frac{1}{p}} n
$$

Låt  $L(n) = log_1(n)$ 

# Förväntat antal jämförelser vid sökning:

- Vi mäter sökstigens längd bakifrån (från den funna posten åt vänster och uppåt till startposten)
- Vid varje rörelse åt vänster eller uppåt görs en jämförelse
- Låt  $c(k) =$  förväntat längd på en sökstig som går upp k nivåer
- Rekursionsekvation:  $\begin{cases} c(0) = 0 \\ \end{cases}$  $c(k) = (1-p)(1+c(k)) + p(1+c(k-1))$
- Där  $1 p$  är sannolikheten att vi är kvar på samma nivå, och p att vi byter nivå

$$
\bullet \Rightarrow p \cdot c(k) = 1 + p \cdot c(k-1) \Rightarrow c(k) = \frac{1}{p} + c(k-1) \Rightarrow c(k) = \frac{k}{p}
$$

- Längd av sökstig från nivå 1 till nivå *L*(*n*) är  $C(L(n)-1)=\frac{L(n)-1}{p}$
- $\bullet$  På nivå  $L(n)$  förväntas  $\frac{1}{p}$  element
- Om vi startar på nivå L(n) blir totala längden  $\frac{L(n)-1}{p}+\frac{1}{p}=\frac{L(n)}{p}$ p

### Hur mycket längre blir stigen om vi börjar sökningen från översta nivån?

- Pr[högsta nivån > k] = 1 Pr[högsta nivån  $\leq k$ ] = 1 — (Pr[element  $i$  har nivå  $\leqslant k])$   $= 1 - (1 - \rho^k)^n \leqslant n \cdot \rho^k$
- Låt  $X =$  antal nivåer över  $L(n)$  som högsta nivån är, givet att vi har 1  $\frac{1}{p}$  element på nivå  $L(n)$ .

• 
$$
E[X] = \frac{1}{p}(p^1 + p^2 + p^3 + \dots) = 1 + p + p^2 + \dots = \frac{1}{1-p}
$$

• Total sökstigslängd:  $\frac{L(n)}{\rho} + \frac{1}{1-\rho}$ 

## Skipplistor i praktiken

Sökstigens längd om

• 
$$
p = \frac{1}{2}
$$
:  $2 \log_2 n + 2$   
\n•  $p = \frac{1}{4}$ :  $4 \log_4 n + \frac{4}{3} = \frac{4 \log_2 n}{\log_2 4} + \frac{4}{3} = 2 \log_2 n + \frac{4}{3}$ 

Antal pekare om

• 
$$
p = \frac{1}{2}
$$
:  $\frac{1}{1 - \frac{1}{2}} = 2$   
\n•  $p = \frac{1}{4}$ :  $\frac{1}{1 - \frac{1}{4}} = \frac{4}{3} \approx 1,33$ 

Söktiden är ungefär lika för  $p=\frac{1}{2}$  $\frac{1}{2}$  och  $p=\frac{1}{4}$  $\frac{1}{4}$ , minnesutrymmet är betydligt mindre för  $p=\frac{1}{4}$  $\frac{1}{4}$ , men söktidens varans ökar om  $p=\frac{1}{4}$  $\frac{1}{4}$ .

Jämförelse med implementation av balanserade träd:

- Söktiden för skipplista och balanserat träd är ungefär lika
- Insättnings- och borttagningstiden för balanserat träd är ungefär dubbelt så lång som för skipplista.

Implementation av skipplistor som du kan pröva:

• /afs/kth.se/misc/info/kurser/DD2350/adk22/skiplist

## Datastrukturskomplexitet

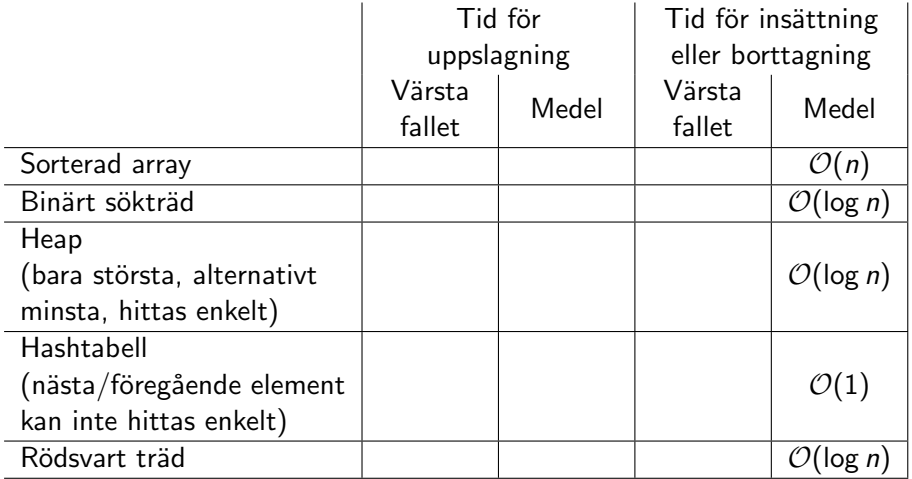